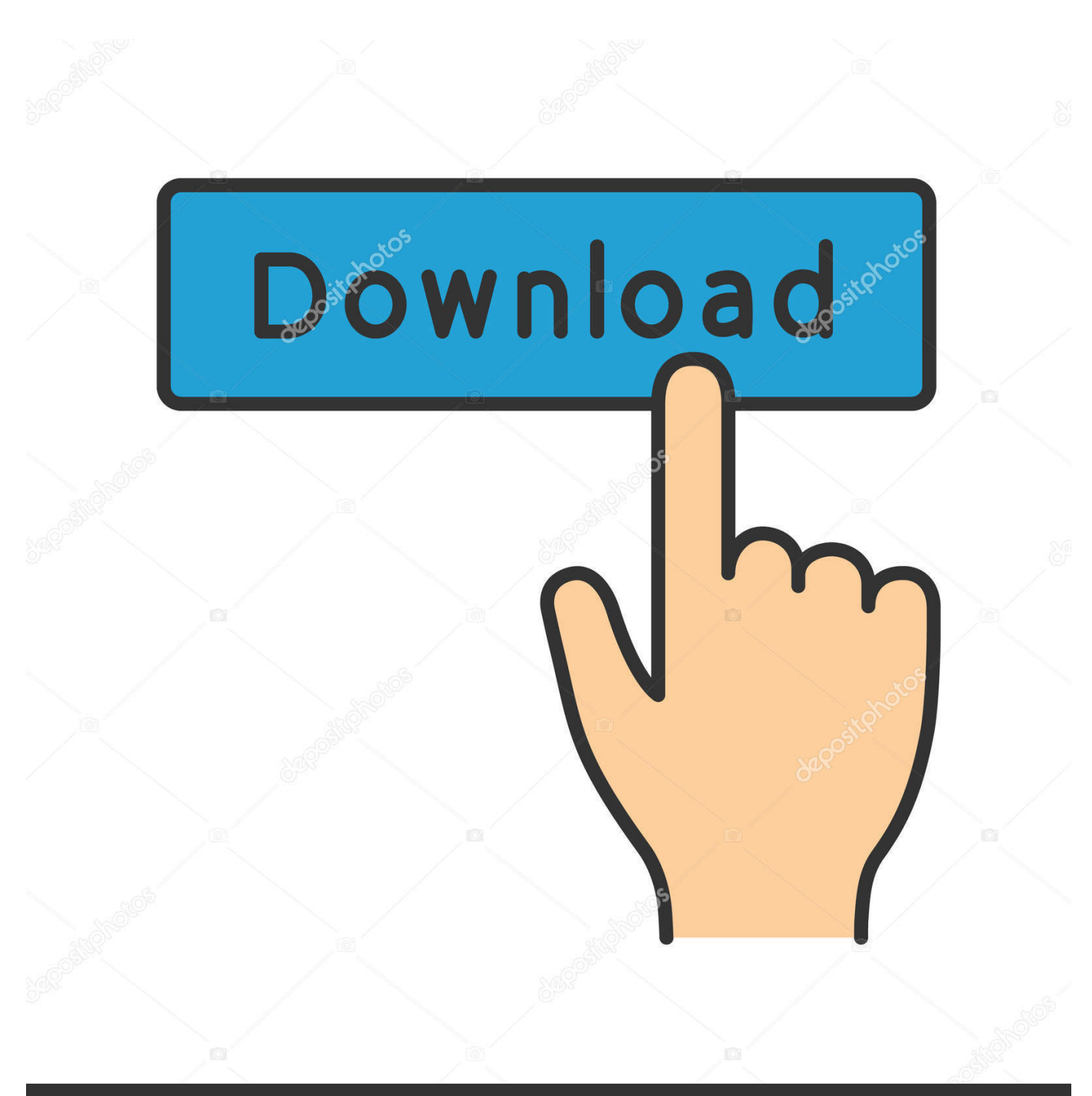

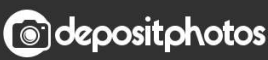

Image ID: 211427236 www.depositphotos.com

[Konica Minolta Bizhub 224e Driver](https://blltly.com/1tilt8)

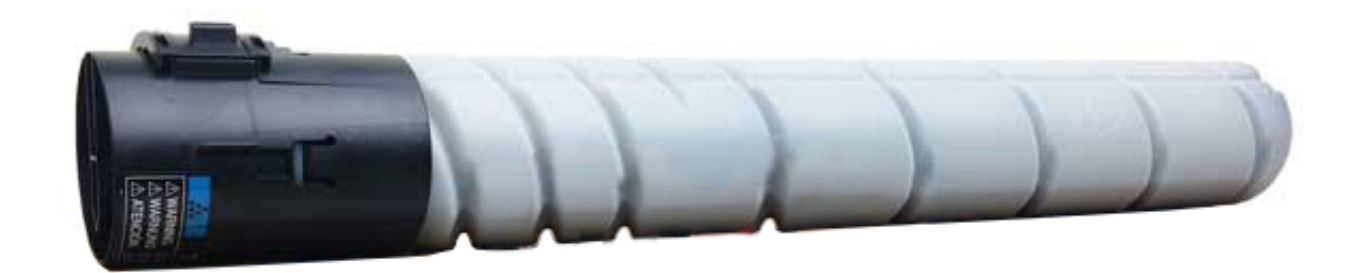

[Konica Minolta Bizhub 224e Driver](https://blltly.com/1tilt8)

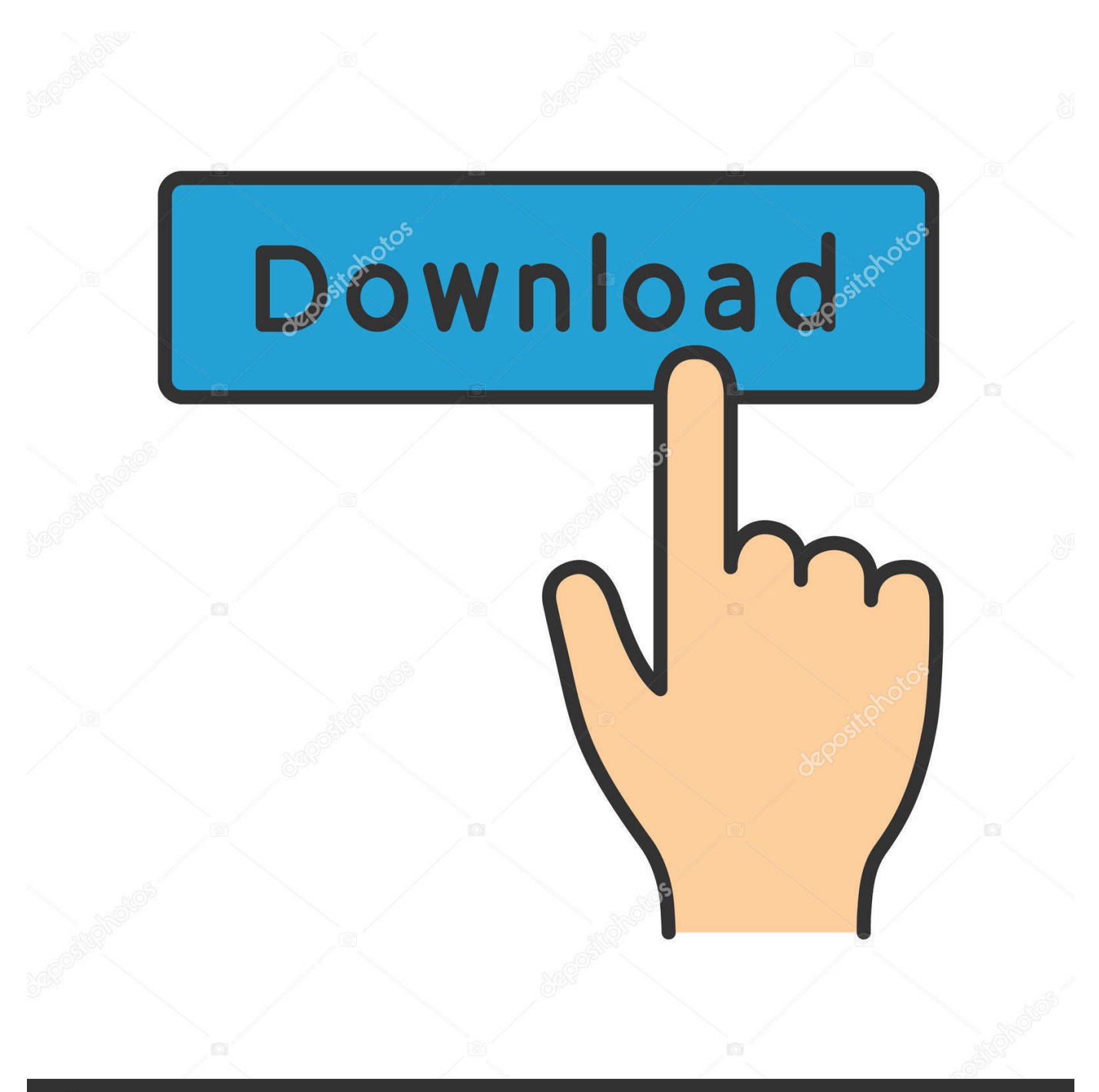

## **@depositphotos**

Image ID: 211427236 www.depositphotos.com How to download and extract Konica Minolta Universal Printer Driver Link: Next up, check.

- 1. konica minolta bizhub driver
- 2. konica minolta bizhub driver for mac
- 3. konica minolta bizhub drivers windows 7

## **konica minolta bizhub driver**

konica minolta bizhub driver, konica minolta bizhub driver download, konica minolta bizhub driver for mac, konica minolta bizhub drivers for ipad, konica minolta bizhub drivers windows 7, konica minolta bizhub driver 215, konica minolta bizhub drivers c458, konica minolta bizhub drivers c224e, konica minolta bizhub drivers c308, konica minolta bizhub drivers c368, konica minolta bizhub drivers, konica minolta bizhub drivers windows 10 [Teamviewer Disable Computer Lock On Mac](https://fulsiramis.themedia.jp/posts/14846730)

[Command And Conquer Generals Serial Number Crack For Internet](https://seesaawiki.jp/ghoschenilep/d/_VERIFIED_ Command And Conquer Generals Serial Number Crack For Internet)

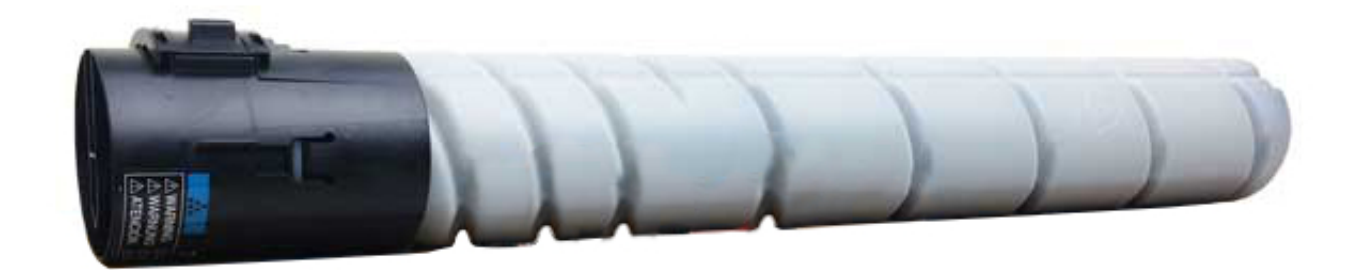

[Free Virus Removal For Mac Os X 10.4.11](https://pasmerevol.substack.com/p/free-virus-removal-for-mac-os-x-10411)

## **konica minolta bizhub driver for mac**

[Hdd Low Level Format Tool](https://nicelabel-serial-number.simplecast.com/episodes/hdd-low-level-format-tool) [download Real Time Microphone Effects torrent](http://apjaycarddrag.blogg.se/2021/february/download-real-time-microphone-effects-torrent.html)

## **konica minolta bizhub drivers windows 7**

[Fallout 3 Torrent Mac](https://milofoxcbe.substack.com/p/fallout-3-torrent-mac)

cea114251b [How To Enable Autosave In Powerpoint For Mac](http://outmusisigh.rf.gd/How_To_Enable_Autosave_In_Powerpoint_For_Mac.pdf)

cea114251b

[Control In An Age Of Empowerment Pdf To Word](http://vleathexbranvi.blogg.se/2021/february/control-in-an-age-of-empowerment-pdf-to-word.html)